## **Number Representations**

You will learn about the binary number system and how subtractions are performed on the computer.

James Tan

#### **How Does A Computer Work?**

•Simple: something is either in one state or another.

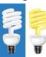

Off / on

- •All parts of modern computers work this way.
- •This two state approach is referred to as *bi*nary (bi = two, for 2 states).

#### What Is Binary?

- •(What you know): Binary is a method of representing information that uses two states.
- •(What you may not be aware of): The number system that you are familiar (decimal) uses 10 states to represent information.

James Tan

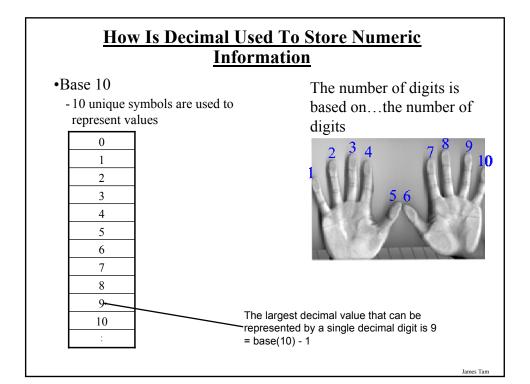

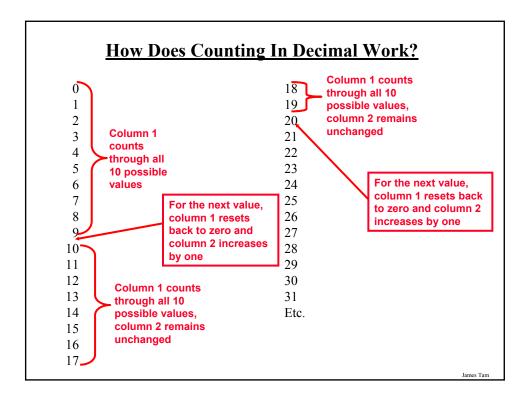

## **Decimal: Summary**

- •Base ten
- •Employs ten unique symbols (0, 1, 2, 3, 4, 5, 6, 7, 8, 9)
- •Each digit can only take on the value from 0-9
  - -Once a column has traversed all ten values then that column resets back to zero (as does it's right hand neighbours) and the column to it's immediate left increases by one.

### **Binary: Summary**

- •Base two
- •Employs two unique symbols (0 and 1)
- •Each digit can only take on the value 0 or the value 1
  - -Once a column has traversed both values then that column resets back to zero (as does it's right hand neighbours) and the column to it's immediate left increases by one.

James Tan

## **Counting In Binary**

| Decimal value | Binary value | Decimal value | Binary value |
|---------------|--------------|---------------|--------------|
| 0             | 0000         | 8             | 1000         |
| 1             | 0001         | 9             | 1001         |
| 2             | 0010         | 10            | 1010         |
| 3             | 0011         | 11            | 1011         |
| 4             | 0100         | 12            | 1100         |
| 5             | 0101         | 13            | 1101         |
| 6             | 0110         | 14            | 1110         |
| 7             | 0111         | 15            | 1111         |

# **Storing Information With Binary**

•Text: ASCII represents simple alphanumeric information

#### 8 bits:

1 used for error checking

7 for the alphanumeric information = 128 combinations

- •Text: beyond simple English representations
  - Arabic, Dutch, Chinese, French, German, Spanish etc.
  - Representing this expanded text information uses additional bits:
    - 16 bits = 65,536 combinations
    - •24 bits = 16,777,216 combinations

James Tan

#### **Storing Other Information (2)**

•Colors: using ~16 million colors can present a 'true life' representation, how are the color combinations encoded?

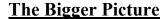

•How does binary fit in when using a computer.

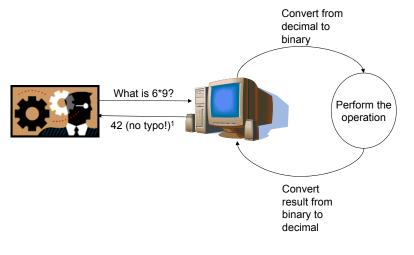

1 "Hitchhicker's guide to the Galaxy" by Douglas Adams

James Tam

#### **Converting From Binary To Decimal**

- •Start with some binary number to convert:
  - E.g., 1 0 1. 1
- •Label each of the binary digits:
  - Starting with the digit immediately left of the decimal point and moving left (away from the decimal point) label the binary digits 0, 1, 2, 3 etc. in succession
  - Starting with the digit immediately right of the decimal point and moving right (away from the decimal) label the binary digits -1, -2, -3...

•Evaluate the expression: the binary digit raised to some exponent, multiply the resulting exponent by the corresponding digit and sum the resulting products.

Value in decimal = 
$$(1x2^2) + (0x2^1) + (1x2^0) + (1x2^{-1}) = (1x4) + (0x2) + (1x1) + (1 * 1/2) = 4 + 0 + 1 + 0.5 = 5.5$$

1 The value of this exponent will be determined by the position of the digit (value of the superscript)

## **Binary To Decimal: Other Examples**

- $\bullet 0101.11_2 = ????_{10}$
- $\bullet 100000_2 = ????_{10}$
- $\bullet 0111111_2 = ????_{10}$

Iomas Tom

#### **Decimal To Binary**

Split up the integer and the fractional portions:

- 1) For the integer portion:
- a. Divide the integer portion of the decimal number by two.
- b. The remainder becomes the first integer digit of the number (immediately left of the decimal) in binary.
- c. The quotient becomes the new integer value.
- d. Divide the new integer value by two.
- e. The new remainder becomes the second integer digit of the binary number (second digit to the left of the decimal).
- f. Continue dividing until the quotient is less than two and this quotient becomes the last integer digit of the binary number.

#### **Decimal To Binary (2)**

- 2) For the fractional portion:
- a. Multiply by two.
- b. The integer portion (if any) of the product becomes the first fractional digit of the converted number (first digit to the right of the decimal).
- c. The remaining fractional portion of the product is then multiplied by two.
- d. The integer portion (if any) of the new product becomes the second fractional digit of the converted number (second digit to the right of the decimal).
- e. Keep multiplying by two until either the resulting fractional part of the product equals zero or you have the desired number of places of precision.

James Tam

## **Decimal To Binary (3)**

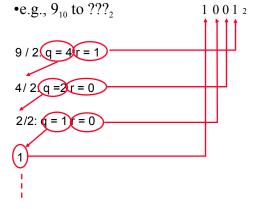

Stop dividing! (quotient less than target base)

## **Decimal To Binary: Other Examples**

$$\bullet 5.75_{10} = ????_2$$

$$-32_{10} = ????_2$$

$$-31_{10} = ????_2$$

Iomas Tom

### **Addition In Binary: Five Cases**

Case 2: sum = 1, no carry out

Case 3: sum = 1, no carry out

Case 4: sum 0, carry out = 1

## **Addition In Binary: Five Cases (2)**

Iomac Tom

### **Overflow: A Real World Example**

•You can only represent a finite number of values

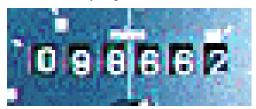

#### **Overflow: Binary**

•Occurs when you don't have enough bits to represent a value ("wraps around" to zero)

| Binary (1 bit) | Value |
|----------------|-------|
| 0              | 0     |
| 1              | 1     |
| 0              | 0     |
| 1              | 1     |
| :              | :     |

| Value |
|-------|
| 0     |
| 1     |
| 2     |
| 3     |
| 0     |
| 1     |
| 2     |
| 3     |
|       |

| Binary (3 bits) | Value |
|-----------------|-------|
| 000             | 0     |
| 001             | 1     |
| 010             | 2     |
| 011             | 3     |
| 100             | 4     |
| 101             | 5     |
| 110             | 6     |
| 111             | 7     |
| 000             | 0     |

001 1

James Tan

#### **Overflow: Morale**

- •Regardless of the number of bits used to represent a number there always exists the possibility of an incorrect result due to overflow.
- •Understanding how overflow works will help you determine where the errors may exist in your program and what is causing them.

# **Subtraction**

- •In the real world
  - A B
- •In the computer
  - A B

Iomas Ton

# **Subtraction**

- •In the real world
  - A B

In the computer

Not done this way!

A-B

A + (-B)

#### **Binary Subtraction**

- •Requires the complementing of a binary number -i.e., A – B becomes A + (-B)
- •The complementing can be performed by representing the negative number as a twos complement value.

James Tan

# **Complementing Binary Using The Twos Complement Representation**

- •For positive values there is no difference (no change is needed)
  - -e.g., positive seven (The 'A' in the expression A B)
    - 0111 (regular binary)

0111 (Twos complement equivalent)

- •For negative values complement the number by negating the number: reversing (flipping) the bits (i.e., a 0 becomes 1 and 1 becomes 0) and adding one to the result.
  - -e.g., minus six (The 'B' in the expression A B becomes A+(-B))
    -0110 (regular binary)

1010 (Twos complement equivalent)

#### **Interpreting The Bit Pattern: Complements**

#### •Recall:

- Positive values remain unchanged:
  - •0110 is the same value with both representations.
- Negative values are converted through complementing:
  - Twos complement: negate the bits and add one -0110 becomes 1010
- •Problem: the sign must be retained (complements don't use a minus sign).

#### •Approach:

- One bit (most significant bit/MSB or the signed bit) is used to indicate the sign of the number.
- This bit cannot be used to represent the magnitude (size) of the number
- If the MSB equals 0, then the number is positive
  - e.g. 0 bbb is a positive number (bbb stands for a binary number)
- If the MSB equals 1, then the number is negative
  - e.g. 1 bbb is a negative number (bbb stands for a binary number)

James Ta

#### **Summary Of The Binary Representations**

|                 | Positive values are represented with:                                                | Negative values are represented with: |
|-----------------|--------------------------------------------------------------------------------------|---------------------------------------|
| Regular binary  | No explicit symbol is<br>needed (rarely is a plus<br>'+' used) e.g., 100 vs.<br>+100 | A minus '-' sign<br>e.g., -100        |
| Twos complement | The sign bit (MSB) is zero e.g., <b>0</b> 11                                         | The sign bit (MSB) is one e.g., 100   |

### What You Already Should Know

- •How to convert from decimal to binary.
- •How to convert from binary to decimal.

James Tam

### What You Will Learn

•How to subtract numbers with the complement and add technique:

The operation A - B is performed as A + (-B)

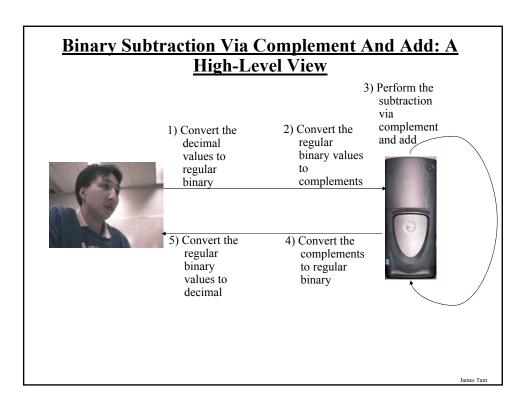

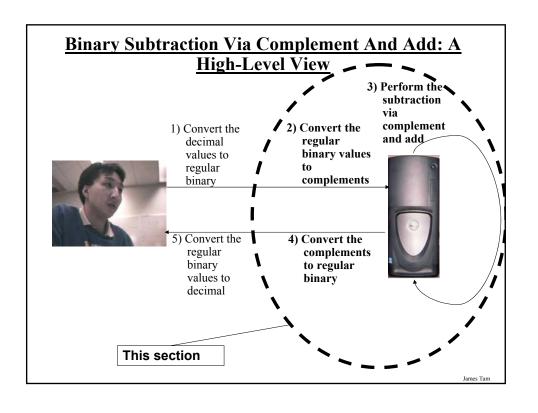

# Regular And Signed Binary

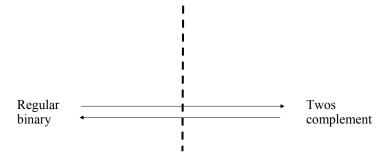

Each time that this boundary is crossed (steps 2 & 4 from the previous slide) apply the rule:

- 1) Positive numbers pass unchanged
- 2) Negative numbers must be converted (complemented): negate and add one to the result

James Tan

#### **Binary Subtraction Through Twos Complements**

- 1) Convert from regular binary to a 2's complement representation (check if it's preceded by a minus sign).
  - a. If the number is not preceded by a minus sign, it's positive (leave it alone).
  - b. If the number is preceded by a minus sign, the number is negative (complement it and discard the minus sign).
    - i. Flip the bits.
    - ii. Add one to the result.
- 2) Add the two binary numbers.
- 3) Check if there is overflow (a bit is carried out) and if so discard it.
- 4) Convert the 2's complement value back to regular binary (check the value of the MSB).
  - a. If the MSB = 0, the number is positive (leave it alone).
  - b. If the MSB = 1, the number is negative (complement it and precede the number with a negative sign).
    - i. Flip the bits.
    - ii. Add one to the result.

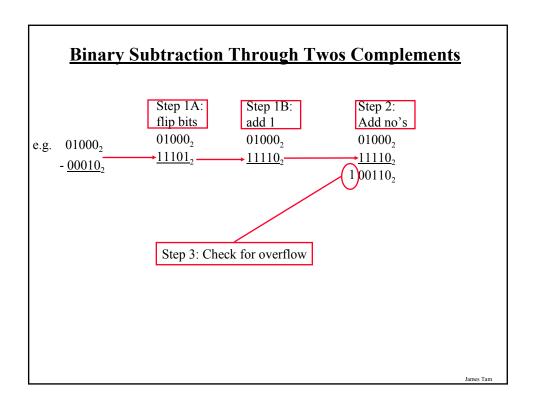

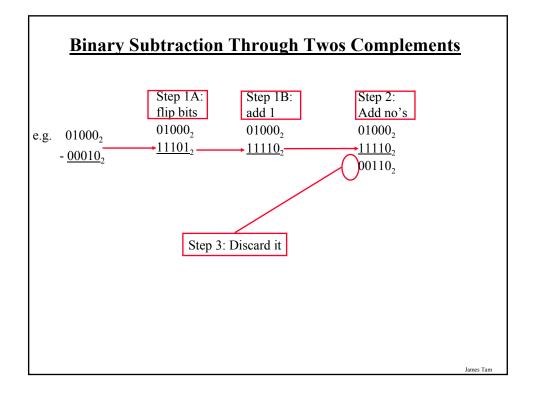

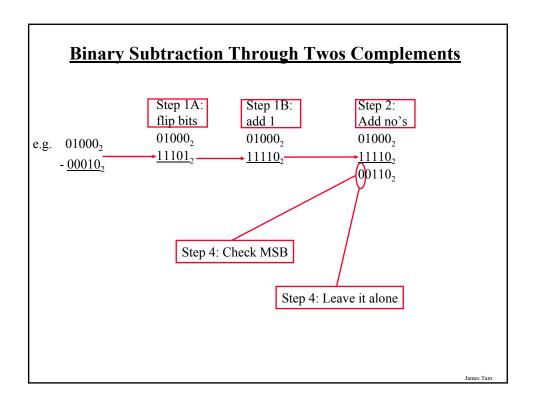

#### **Overflow: Regular Binary**

•Occurs when you don't have enough bits to represent a value (wraps –around to zero)

| Binary<br>(1 bit) | Value |
|-------------------|-------|
| 0                 | 0     |
| 1                 | 1     |
| 0                 | 0     |
| :                 | :     |

| Binary<br>(2 bits) | Value |
|--------------------|-------|
| 00                 | 0     |
| 01                 | 1     |
| 10                 | 2     |
| 11                 | 3     |
| 00                 | 0     |
| :                  | :     |

| Binary   | Value |
|----------|-------|
| (3 bits) |       |
| 000      | 0     |
| 000      | U     |
| 001      | 1     |
| 010      | 2     |
| 011      | 3     |
| 100      | 4     |
| 101      | 5     |
| 110      | 6     |
| 111      | 7     |
| 000      | 0     |

000 0

## **Overflow: Signed**

- •In all cases it occurs do to a "shortage of bits".
- •Subtraction subtracting two negative numbers results in a positive number.

•Addition – adding two positive numbers results in a negative number.

Iomos Ton

## **Summary Diagram Of The Binary Representations**

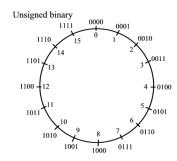

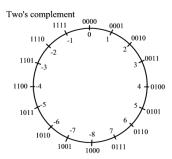

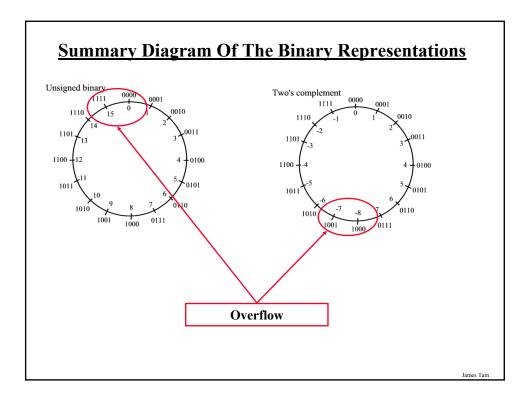

#### **After This Section You Should Now Know**

- •How binary plays a role in the operation of a computer
- •How the binary number system works
- •How to convert between decimal and binary
- •Binary addition
- •Binary subtraction via the complement and add technique
- •How signed and unsigned overflow work